**GNOME.org** Login

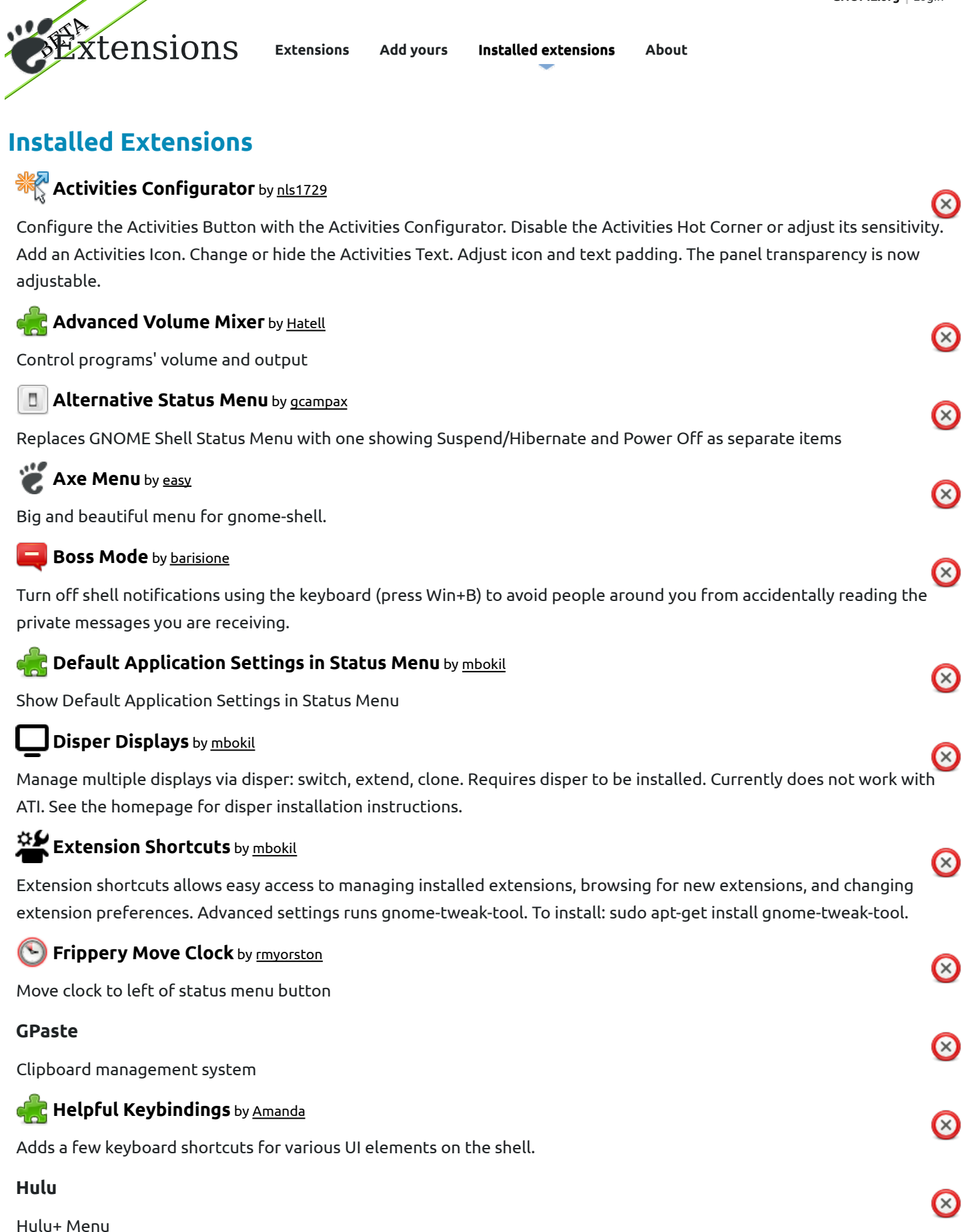

 $\infty$ 

 $\infty$ 

 $\odot$ 

 $\infty$ 

 $\infty$ 

## **C** Left/Middle-message-tray by robytrevi

Move icons and hot corner of message tray on the left or in the middle. By now I tested it with shell 3.2.1, 3.2.2, 3.3.90,3.3.91,3.3.92 and under ubuntu with shell 3.4 found in proposed repository of 12.04 version. To choose the position open the extension.js file and choose the number corresponding to the position you want changing the "POS" value at the beginning of the file.

#### **Looking Glass** by mbokil Þ.

Looking Glass console toggle on the left-click with restart, reload theme, and open extensions folder on the right-click. Designed for extension developers who prefer GUI to keyboard shortcuts. Benefit: one mouse position with two functions, less mousing.

## **(** $\square$ **) Maximus** by mathematical.coffee

Undecorate maximized windows, like Ubuntu's old 'Maximus' package. See readme at extension homepage.

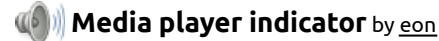

Control MPRIS2 capable media players

**1 Message Notifier** by barisione

Shows how many conversations with new messages you have.

# **MyLauncher** by mbokil

 $\infty$ MyLauncher is a customizable menu which can launch links, shell scripts, apps, and open folders. Right-click the menu after installation to edit the launcher. If you dislike editing a text file you should probably try another menu extension like Axe. See help on the right-click for listing of all options. MyLauncher also supports alias commands such as [RG] for restart shell, [TD] for toggle desktop, etc. Version 2 now supports [CH] clear history, multi-line commands, menu category icons, and GUI based preferences.

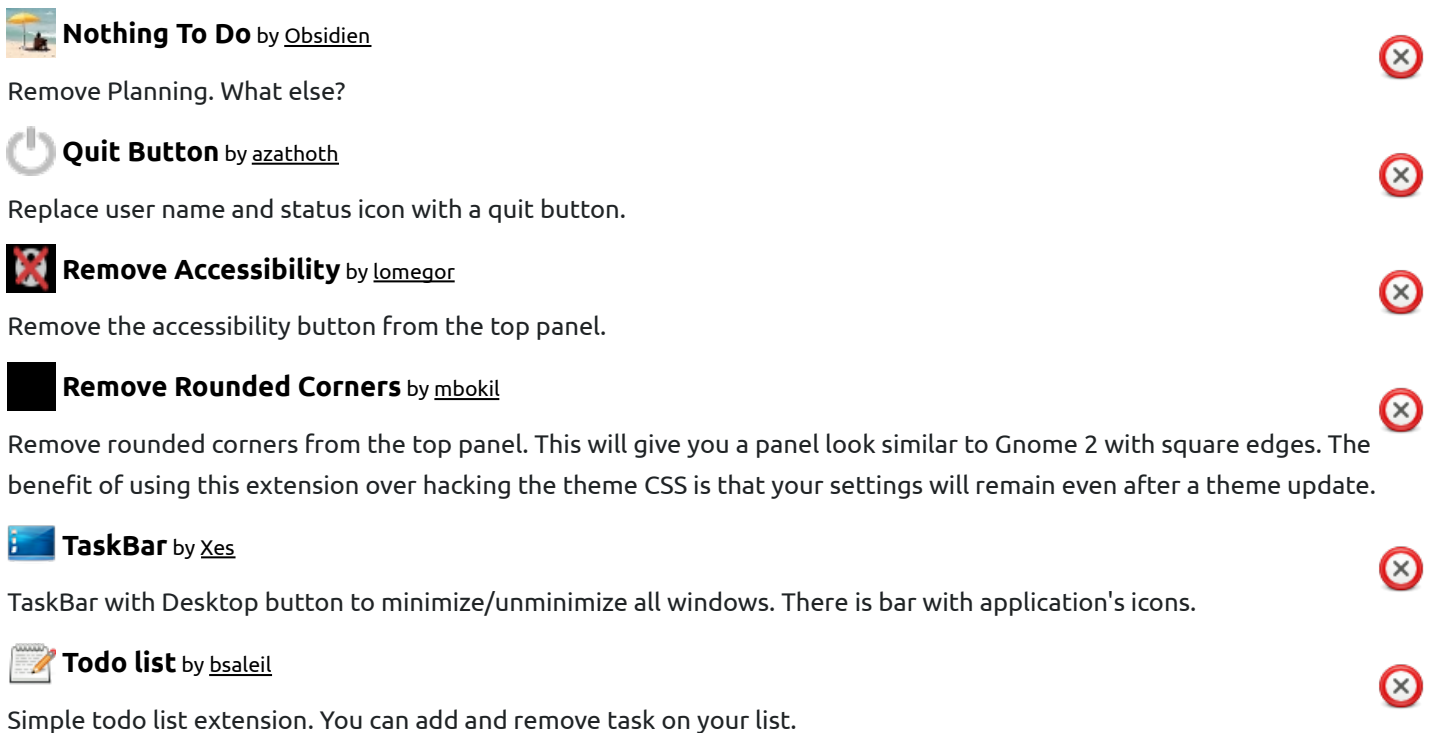

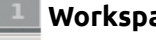

 **WorkspaceBar** by mbokil

 $\infty$ 

A toolbar for your panel that allows you to switch workspaces.

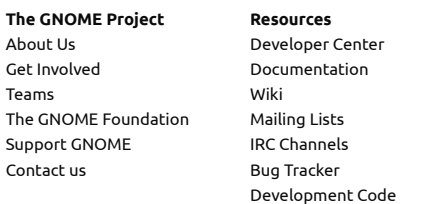

Build Tool

## Press Releases Latest Release

**News**

Planet GNOME GNOME Journal Development News Identi.ca Twitter

### Copyright © 2005‒2011 **The GNOME Project**

Free to share and remix: Creative Commons CC-BY. Optimised for standards. Hosted by Red Hat. Powered by Django and SweetTooth

**GNOME Shell Extensions is beta software. Help us out by reporting bugs and letting know what you think!**